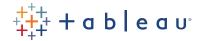

# Desktop I & II: Accelerated

### **Audience**

A fast-paced three day course covering fundamental and intermediate Tableau topics. This course provides comprehensive Tableau training for students who thrive in a swiftly moving class and prefer to come up to speed on new technology quickly. Desktop I & II: Accelerated teaches concepts, techniques, and shortcuts to create Tableau data visualization competency in the shortest amount of time possible.

#### Duration

Three days of live classroom instruction.

## Prerequisites

While there are no pre-requisites for this course, the rapid pace of this class favors those students who learn new concepts quickly, or have previous experience with data analysis and business intelligence.

#### Course Includes

This course includes a workbook containing key concepts on each topic covered and hands-on activities to reinforce the skills and knowledge attained. It also includes a digital student resources folder containing Tableau workbooks and data sources to support the hands-on activities.

# At the end of this course, you will be able to:

- · Connect to your data.
- · Edit and save a data source.
- · Understand Tableau terminology.
- Use the Tableau interface / paradigm to effectively create powerful visualizations.
- Create basic calculations including basic arithmetic calculations, custom aggregations and ratios, date math, and quick table calculations.
- Build advanced chart types and visualizations.
- Build complex calculations to manipulate your data.
- · Use statistical techniques to analyze your data.
- Use parameters and input controls to give users control over certain values.
- Implement advanced geographic mapping techniques and use custom images and geocoding to build spatial visualizations of non-geographic data.

- · Prep your data for analysis.
- · Combine data sources using data blending.
- Combine data from multiple tables in the same data source using joins.
- Make your visualizations perform as well as possible by using the Data Engine, extracts, and efficient connection methods.
- Build better dashboards using techniques for guided analytics, interactive dashboard design, and visual best practices.
- $\boldsymbol{\cdot}$  Implement efficiency tips and tricks

# Course Outline

- Introduction
- · Connecting to data
- · Simplifying and sorting your data
- · Organizing your data
- · Slicing your data by date
- · Using multiple measures in a view
- Showing the relationship between numerical values
- · Viewing specific values
- · Working with single data sources
- · Using multiple data sources
- · Customizing your data
- · Using calculations in Tableau
- Analyzing data with quick table calculations

- · Advanced table calculations
- Highlighting data with reference lines
- · Creating and using parameters
- Mapping data geographically
- · Showing breakdowns of the whole
- Comparing measures against a goal
- · Defining subsets of your data
- · Viewing distributions
- · Statistics and forecasting
- · Making your views available